# **Outlook 2003 User Guide**

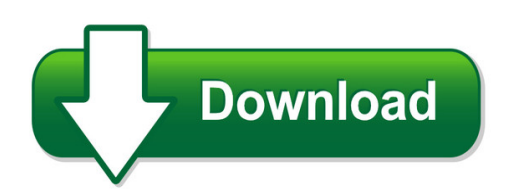

We have made it easy for you to find a PDF Ebooks without any digging. And by having access to our ebooks online or by storing it on your computer, you have convenient answers with outlook 2003 user guide. To get started finding outlook 2003 user guide, you are right to find our website which has a comprehensive collection of manuals listed. Our library is the biggest of these that have literally hundreds of thousands of different products represented. You will also see that there are specific sites catered to different product types or categories, brands or niches related with outlook 2003 user guide. So depending on what exactly you are searching, you will be able to choose ebooks to suit your own need Need to access completely for **Ebook PDF outlook 2003 user guide**?

ebook download for mobile, ebooks download novels, ebooks library, book spot, books online to read, ebook download sites without registration, ebooks download for android, ebooks for android, ebooks for ipad, ebooks for kindle, ebooks online, ebooks pdf, epub ebooks, online books download, online library novels, online public library, read books online free no download full book, read entire books online, read full length books online, read popular books online.

Document about Outlook 2003 User Guide is available on print and digital edition. This pdf ebook is one of digital edition of Outlook 2003 User Guide that can be search along internet in google, bing, yahoo and other mayor seach engine. This special edition completed with other document such as :

## **Outlook Plug-in User Guide - Intercallapac.com**

last modified on: 1/14/2008 for more information: 800.374.2441 www.intercall.com outlookplug-in user guide intercall, in partnership with jcs technologies, provides an outlook plug-in that allows

#### **Level 3sm Xpressmeet Outlook Add-in User Guide**

features • start a meeting - instantly start an on-demand or scheduled level 3 sm web meeting directly from the microsoft outlook toolbar. parentheses

## **Reliefjet Essentials For Outlook User's Manual**

reliefjet essentials for outlook user's manual getting started - 6 - copyright 2008 – 2018 relief software. all rights reserved. when you enter your registration ...

# **Audio & Web Conferencing Quick Start - Arkadin Us**

2 outlook toolbar quick start guide quick start outlook toolbar easy to set up and easy to use, the arkadin outlook conference toolbar enables you to organize

# **Webex One-click - Meetingconnect.net**

using this version requires that you download webex productivity tools, which let you start meetings instantly from your desktop, microsoft outlook, ibm lotus notes,

# **User's Guide - HpOfficial Site**

finding answers to commonly asked questions 1 in this user's guide, you can find answers to questions about the following topics: • connecting to the internet, page 32 • registering your product, page 11 • creating a cd, page 57

# **Sysinfotools Ms Outlook Password Recovery**

sysinfotools ms outlook password recovery 2 1. sysinfotools ms outlook password recovery (see 1.1) user's guide sysinfotools ms outlook password recovery

# **The Ecosystem Approach Fao Fisheries Paper**

the ecosystem approach to fisheries issues, terminology, principles, institutional foundations, implementation and outlook fao fisheries technical paper

# **Easysuite User Guide Eng V1.0 - U2u**

8 2. create new folder: click the right mouse button in the right side list window and select "make directory" command from pop-up edit menu to create new folder.

# **How To Access Your Email By Outlook Web App**

how to access your email by outlook web app 1. run the microsoft internet exploer on your pc or smartphone. 2.enter the url address https://mail.lshm.com.cn/owa or use the old website

## **Network User's Guide - Ricoh**

network user's guide read this manual carefully before you use this machine and keep it handy for future reference. for safe and correct use, be sure to read the important information in "user's guide" before using the machine.

## **Report Writer User's Guide - Revelations**

microsoft business solutions–great plains report writer user's guide release 7.5. to quickly access a particular subject in this document, show bookmarks, and click one to go directly to the desired part, chapter or section.

# **How To Create An Unsubscribe Link In Your Outlook Email ...**

page 1 of 4 how to create an unsubscribe link in your outlook email signature note: instructions below are for outlook 2010 but can also be used for outlook 2003 & 2007

# **It Administrator Guide For Mass Deployment Of Webex ...**

it administrator guide for mass deployment of webex productivity tools 1. download the msi

package to some location and opens the windows command prompt.

## **User's Guide - Fujitsu Global**

cardminder user's guide ii screen examples in this manual the screen examples in this manual are subject to change without notice in the interest of

## **Nupoint Unified Messaging - Mitel**

messaging user guide 2 • softkeys - used to select many of the voice mail menu options. to select a menu option that appears in the telephone display, you can press either the associ ated context-sensitive

## **Getting Started Guide Guide De Mise En Route Gu De ...**

getting started guide guide de mise en route gu de instalaci inicial guia de primeiros passos officejet pro 8600

# **Proxkey Tool User Manual - Ncodesolutions.com**

4 1 introduction with the development of internet and fast development of network technology a clear majority of people communicate with each other online, instead of traditional methods of face to face

# **Staff Mail - London Grid For Learning Support Site**

staff mail user guide please see the next page for an important note

## **Setting Up Outgoing Mail (smtp) Server Of Cs Loxinfo ...**

1 | page setting up outgoing mail (smtp) server of cs loxinfo acknowledgement • blocking a direct connection from e?mail client or server to mail server which located in

## **Touchdown For Android Installation And Configuration Guide**

2 chapter 1 installing touchdown to install touchdown from the google play store, 1 on your device, go to the google play store. 2 tap the search button, type nitrodesk and tap search. 3 navigate to touchdown for smartph ones or touchdown hd (for ics/jb) and select the version depending on your device. this will open the product information screen.

## **Activclient- Scb Solutions, Inc.**

flexible deployment models the activid credential management system (cms) is a reliable, proven, and extensible solution that enables organizations

# **Specifications Shoretel Conferencing And Instant Messaging**

shoretel conferencing and instant messaging specifications when employees can communicate and collaborate easily across an organization – whether sharing information in a presentation, working on

# **Trends And Issues For Private Clubs: A Future Outlook**

trends and issues for private clubs: a future outlook national club association new jersey regional conference february 26, 2013 kevin f. reilly, j.d., cpa

#### **Mailenable Quick Start Guide**

mailenable quick start guide page 5 of 7 creating a mailbox the first text box is the mailbox name, where you enter a name for the mailbox you are creating.if the person who will be using this mailbox to download their emails is named john brown, you may want to enter johnbrown here. this both identifies the user and ensures there is no duplication of mailbox names.

#### **Dss Player Pro R5 - Northland Business Systems**

7 / 70 • workgroup system with this system configuration, an administrator installs and configures the modules for each user, and centrally manages and operates them under a multi-license.

#### **Scan To E-mail White Paper - Ricoh**

scan to e-mail white paper product code ricoh corp model name savin (usa) model name gestetner model name lanier model name b205 aficio 3025 sp/spf/spi/p 8025 sp/spf/spi/g dsm725 sp/spf/spi/g ld225/sp

#### **Sap Solution Manager Service Desk - Rbe Plus**

sap solution manager service desk incident management for sap and beyond product management sap solution manager sap ag

#### **Dialog 4422 En - University Of Tasmania**

welcome 4 dialog 4422 ip office welcome welcome to the user guide for the dialog 4422 ip office ip telephone that conforms to the h.323 standard. this guide describes the available fe atures of the telephone when it

#### **Iec61158 Technology Comparison - Fieldbus Inc.**

purpose • motivation for fieldbus projects • technical analysis of iec 61158/61184 • criteria for fieldbus standard technologies • comparison of process fieldbus technologies

#### **Sage Abra Sql Hrms**

installation and setup guide 1 overview important! we recommend that this product be installed by a certified business partner. introduction • sage abra sql hrms can use the sql server 2005, sql server 2005 express edition, sql server

#### **Mobile Net Switch Manual**

page 2 introduction mobile net switch is an award-winning and feature complete program for windows 7, 8, windows vista and windows xp. it enables you to use your computer on more than one network or location

#### **Nuance Power Pdf Release Notes**

please read the appropriate section of the system requirements to learn why you may need microsoft .net 4.0 framework. connectors cloud-based storage supported in advanced and standard editions

## **Academic Qualifications Penehuro Fatu Lefale**

cv\_201705\_penehuro fatu lefale 4 wprofessional member, royal society of new zealand (rsnz),

new zealand, 2003-current. wprofessional member, american meteorological society (ams), 2009-current. wchair, american meteorological society (ams) scientific and

# **Easeus Todo Backup - ????**

easeus todo backup user guide 7 easeus todo backup ?? ??????????????????????????????